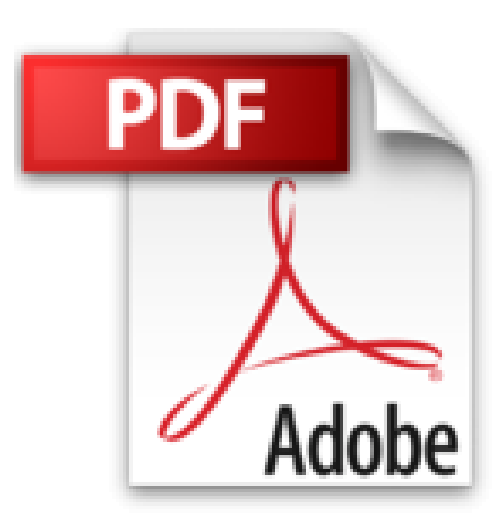

## **Mes tout premiers pas avec mon Mac, 4e**

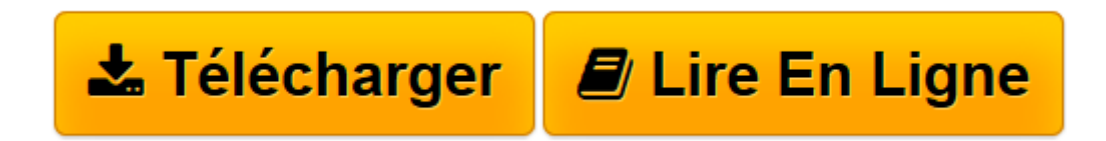

[Click here](http://bookspofr.club/fr/read.php?id=2754036288&src=fbs) if your download doesn"t start automatically

## **Mes tout premiers pas avec mon Mac, 4e**

Valéry MARCHIVE

**Mes tout premiers pas avec mon Mac, 4e** Valéry MARCHIVE

**[Télécharger](http://bookspofr.club/fr/read.php?id=2754036288&src=fbs)** [Mes tout premiers pas avec mon Mac, 4e ...pdf](http://bookspofr.club/fr/read.php?id=2754036288&src=fbs)

**[Lire en ligne](http://bookspofr.club/fr/read.php?id=2754036288&src=fbs)** [Mes tout premiers pas avec mon Mac, 4e ...pdf](http://bookspofr.club/fr/read.php?id=2754036288&src=fbs)

264 pages Extrait Présentation

Si vous lisez ces lignes, c'est probablement parce que vous avez choisi d'utiliser un Mac. Et je ne peux que vous en féliciter. Pour avoir mené pendant de nombreuses années des tests comparatifs entre Mac et PC pour diverses publications, je ne peux que constater et louer la qualité de fabrication des Mac et cette capacité d'Apple à proposer ce qui est probablement l'un des meilleurs équilibres encombrement/puissance/autonomie du marché, et ce à travers l'ensemble de sa gamme d'ordinateurs portables. Les Mac Mini, iMac et Mac Pro ne manquent pas non plus d'avantages ; mais nous y reviendrons plus loin.

Et quel meilleur moment pour passer au Mac ? Ceux-ci sont désormais livrés avec la huitième version de Mac OS X, le système d'exploitation qui équipe les machines signées Apple. Mac OS X est aux Mac ce que Windows est aux PC : c'est en gros le logiciel de base qui permet de lancer des applications, d'ouvrir des documents et d'exploiter pleinement toutes les ressources matérielles de l'ordinateur. Lion est la version la plus aboutie de Mac OS X à ce jour. Il profite d'années d'évolutions techniques en profondeur et d'une lourde réflexion ergonomique, héritant de certains apports liés au développement d'iOS, son jumeau qui anime les iPhone, iPod touch, iPad et même l'Apple TV. Et, vous le constaterez par vous-même : Lion est très agréable à utiliser !

Ce livre a pour but de vous permettre de profiter pleinement de votre Mac à travers les fonctionnalités offertes par Mac OS X Lion. Y compris si vous n'avez jamais posé les doigts sur le clavier d'un Mac, voire d'un ordinateur personnel. Dans cette perspective, les chapitres 1 à 7 de ce livre vous seront tout particulièrement utiles : vous y découvrirez l'environnement graphique de Mac OS X et la manière d'interagir avec lui, de lui faire passer vos ordres pour qu'il vous réponde. Mais n'oubliez jamais un point : lorsque vous découvrez une nouvelle discipline, comme l'utilisation d'un ordinateur, vous êtes potentiellement votre principal frein. Ou du moins est-ce votre peur de l'inconnu. Ne vous laissez pas arrêter par vos craintes et vos appréhensions somme toute bien naturelles ; passez au-delà. Faire une erreur ne porte bien souvent pas trop à conséquences et de nombreuses opérations peuvent être annulées, comme vous le verrez plus loin. Bref, c'est en trébuchant que l'on apprend à marcher... Présentation de l'éditeur

Si vous n'avez encore jamais utilisé de Mac, alors ce guide pratique, simple et très progressif est l'idéal pour :

- installer votre Mac
- le démarrer sans problème
- prendre en main le Mac
- découvrir le contenu du Mac
- profiter de la musique
- profiter des photos et de la vidéo
- plonger au cœur de l'Internet
- échanger des messages électroniques
- garder le Mac en forme.

Les grands débutants ont enfin leur guide pour se mettre au Mac.

## Biographie de l'auteur

Valéry MARCHIVE, journaliste, spécialiste du monde Apple, a déjà écrit plusieurs livres consacrés au Mac, par exemple Le livre de Mac OS X Lion.

Download and Read Online Mes tout premiers pas avec mon Mac, 4e Valéry MARCHIVE #0PUCYEZIHMG

Lire Mes tout premiers pas avec mon Mac, 4e par Valéry MARCHIVE pour ebook en ligneMes tout premiers pas avec mon Mac, 4e par Valéry MARCHIVE Téléchargement gratuit de PDF, livres audio, livres à lire, bons livres à lire, livres bon marché, bons livres, livres en ligne, livres en ligne, revues de livres epub, lecture de livres en ligne, livres à lire en ligne, bibliothèque en ligne, bons livres à lire, PDF Les meilleurs livres à lire, les meilleurs livres pour lire les livres Mes tout premiers pas avec mon Mac, 4e par Valéry MARCHIVE à lire en ligne.Online Mes tout premiers pas avec mon Mac, 4e par Valéry MARCHIVE ebook Téléchargement PDFMes tout premiers pas avec mon Mac, 4e par Valéry MARCHIVE DocMes tout premiers pas avec mon Mac, 4e par Valéry MARCHIVE MobipocketMes tout premiers pas avec mon Mac, 4e par Valéry MARCHIVE EPub

## **0PUCYEZIHMG0PUCYEZIHMG0PUCYEZIHMG**